## **Пошаговая инструкция Учет сверхнормативных затрат в 1С Бухгалтерия 3.0 ПРОФ**

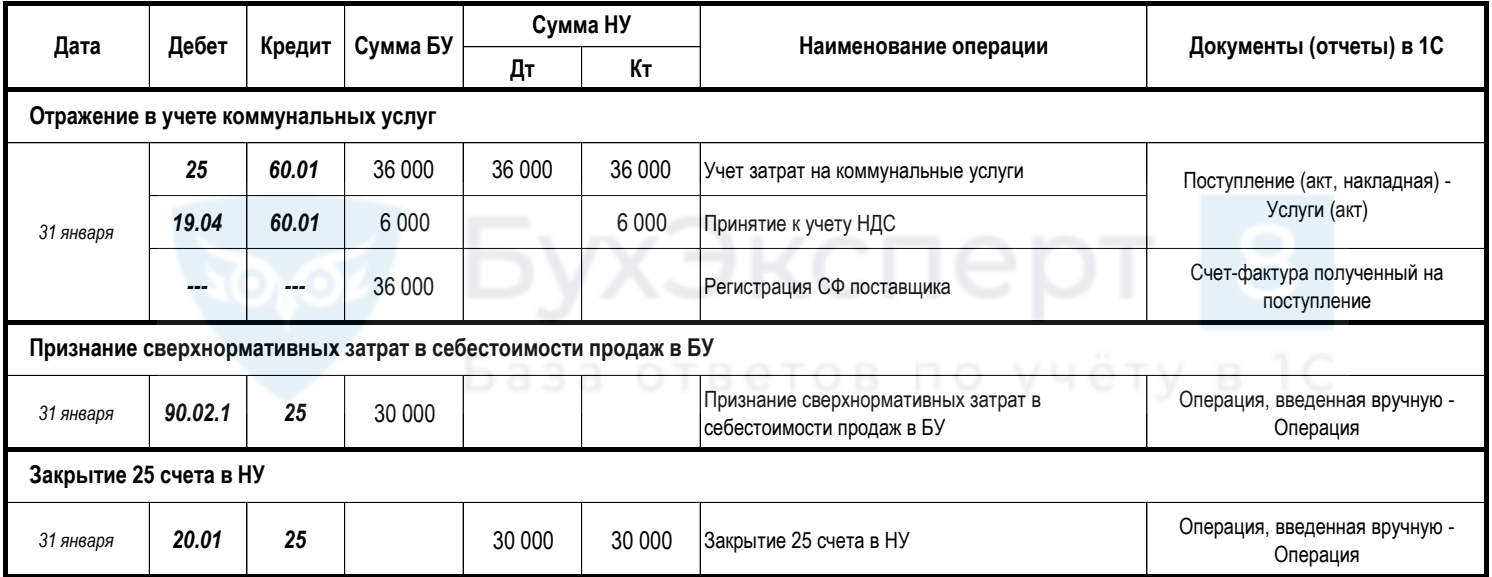